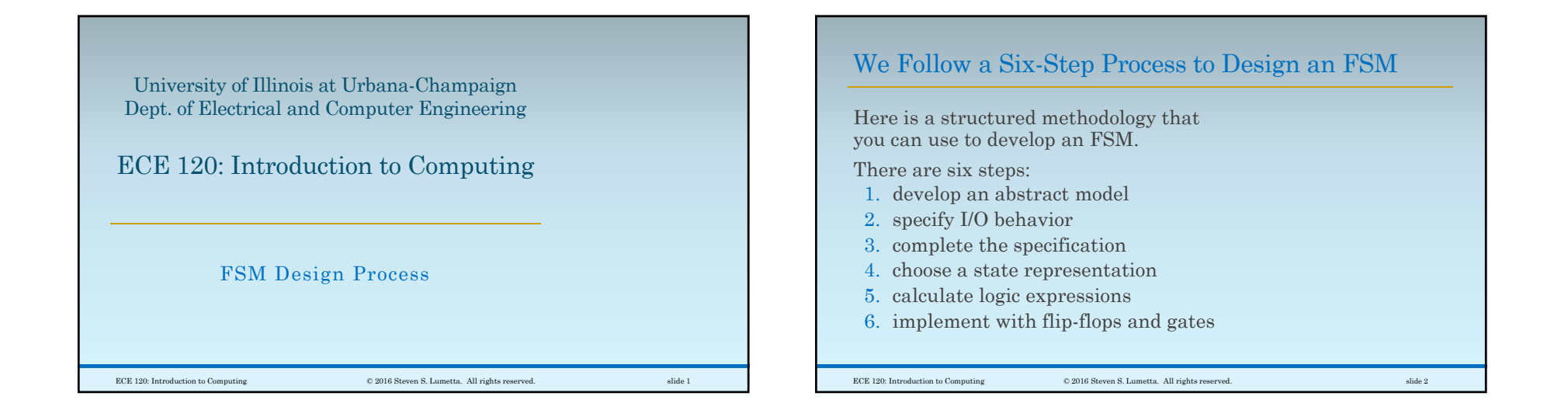

## Step 1: Develop an Abstract Model

First, we translate our ideas and thoughts

- ◦from human language
- ◦into a model with states and desired behavior.

For now, just capture intended use (no need to be thorough nor complete).

What are the different states of the system?

How do we expect it to move amongst these states?

ECE 120: Introduction to Computing © 2016 Steven S. Lumetta. All rights reserved. slide 3

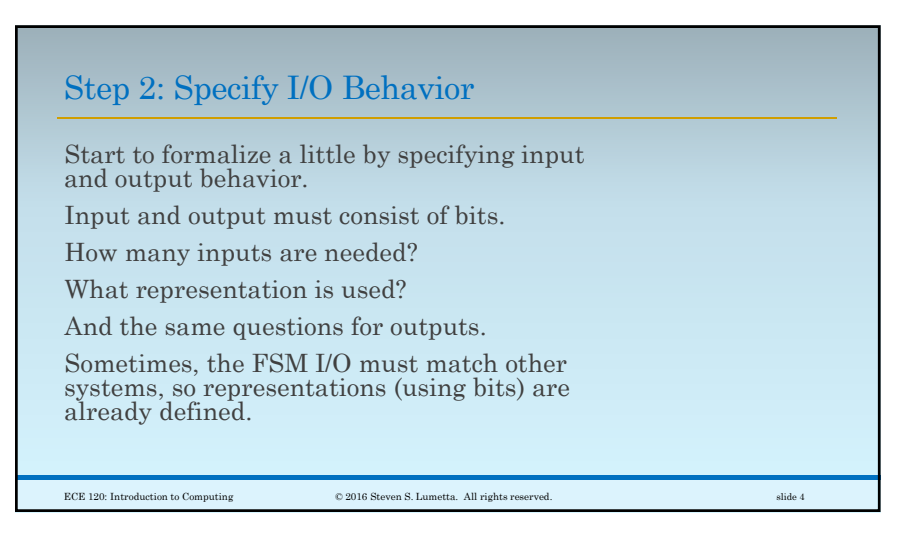

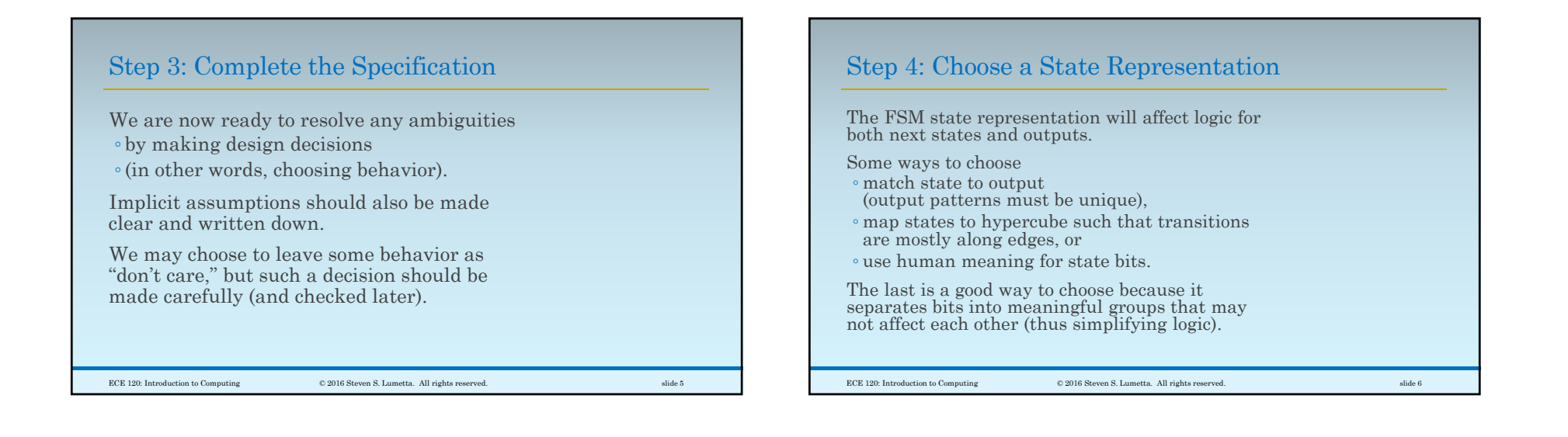

## Step 5: Calculate Logic Expressions

Once you have completed the specification of state IDs, next states, and outputs in bits, all that's left is to build combinational logic.

If you have a lot of variables, breaking the truth tables up may help.

State bits that have human meaning also helps to simplify here: bits may be ignored if they are not relevant.

State bits are stored in flip-flops.\*

Step 6: Implement with Flip-Flops and Gates

Next-state and output logic are built in the same way that you build any other combinational logic.

There's nothing special about it.

Hook the next-state logic outputs to the D inputs of the flip-flops.

Output bits are functions of the flip-flop state.

\*Registers, shift registers, and counters are fine, too. We'll use those in a week or so.

ECE 120: Introduction to Computing © 2016 Steven S. Lumetta. All rights reserved. slide 7

ECE 120: Introduction to Computing © 2016 Steven S. Lumetta. All rights reserved. slide 8

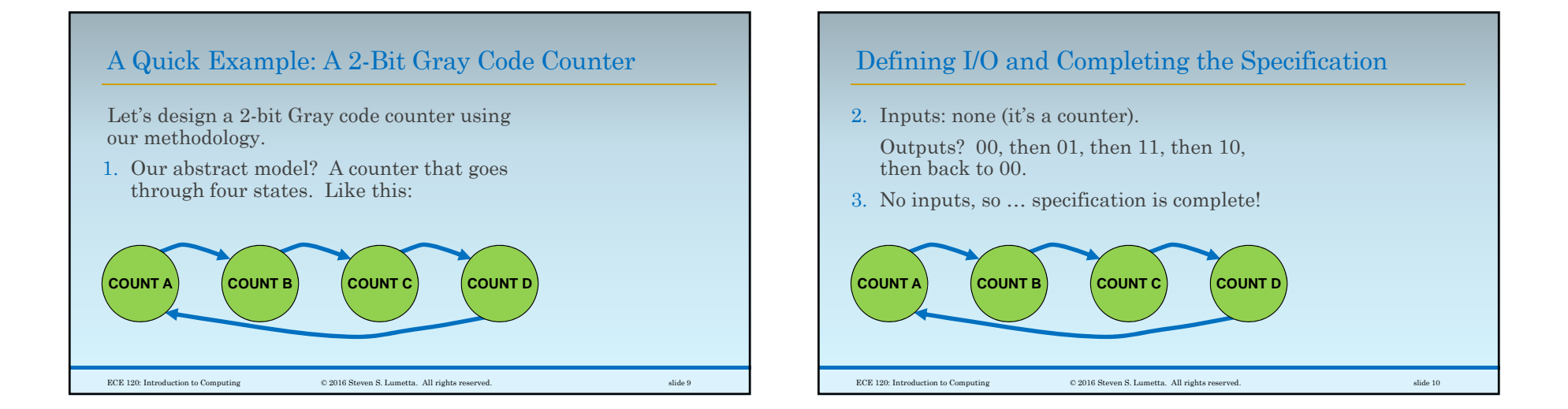

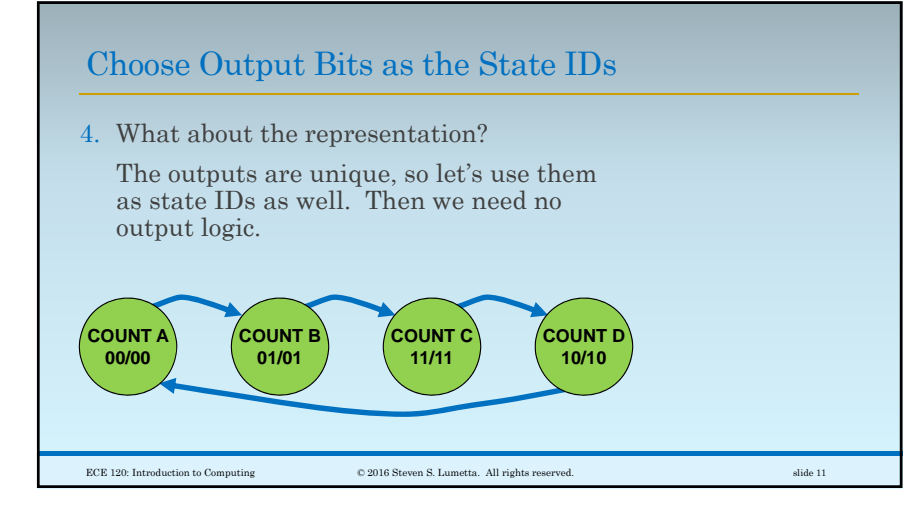

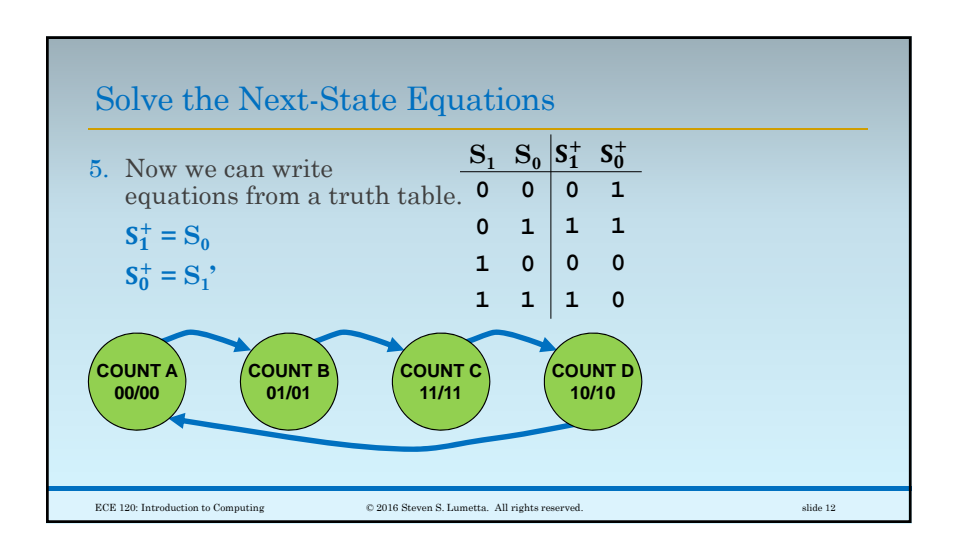

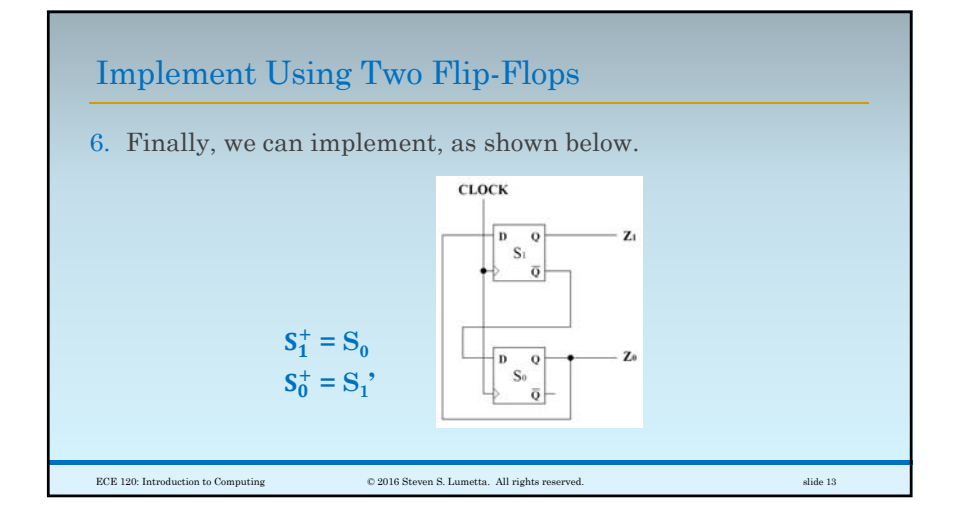